# **ОСОБЕННОСТИ УЧЕТА И АУДИТА ТОВАРОВ В РОЗНИЧНОЙ ТОРГОВЛИ (на примере ООО фирма «Холам-М»)**

Работу выполнил: Студентка 5 курса ЗФО Направления 38.03.01 «Экономика» Шобекова А.М.

Целью выпускной квалификационной работы является исследование теоретических и практических аспектов бухгалтерского учета и аудита товарных операций в розничной торговле

# Задачи работы

- изучить роль бухгалтерского учета в системе управления организации розничной торговли;
- рассмотреть методические подходы к оценке товаров и определить и обосновать факторы, позволяющие обеспечить сохранность товаров;
- представить схему учетных операций по поступлению товаров;
- исследовать порядок учета издержек обращения;
- рассмотреть особенности учета и налогообложения операций по розничной продаже товаров;
- дать рекомендации по улучшению учета посреднических операций;
- установить последовательность проведения аудита товарных операций для исследуемой организации и разработать план и программу аудита, порядок оценки систем бухгалтерского учета и внутреннего контроля

Предметом исследования в работе является совокупность методологических, теоретических и практических вопросов учета и аудита розничных товарных операций

Объект исследования – в качестве объекта исследования использован практический материал ООО фирма «Холам-М»

Теоретической и методологической основой исследования послужили работы отечественных ученых в области бухгалтерского учета и аудита, контроля и финансового анализа, организации управления предприятия, финансового менеджмента, налогообложения, а также законодательные и нормативные документы, регулирующие организацию учета, отчетности и налогообложения в Российской Федерации.

## Организационная структура ООО фирма «Холам-М»

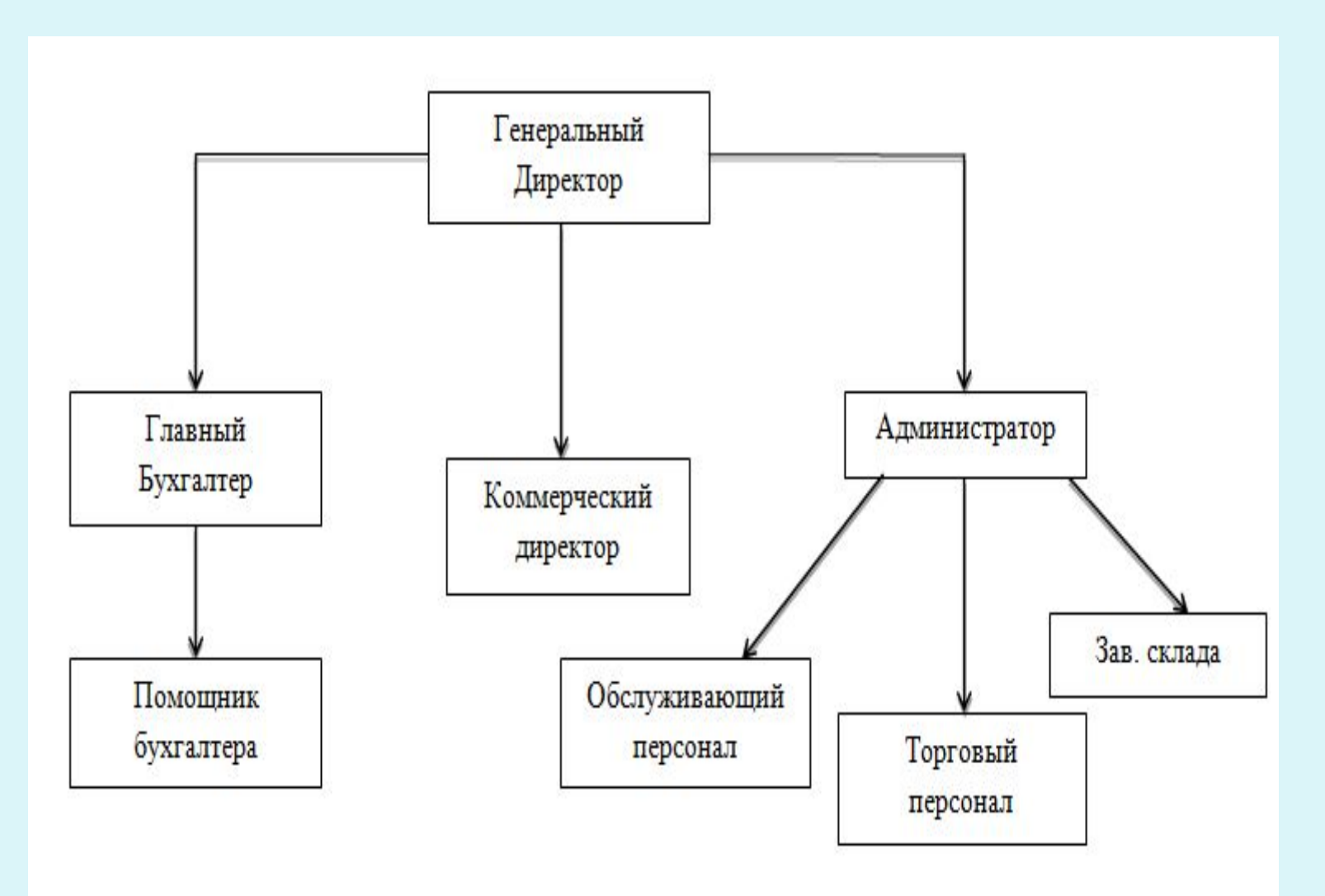

## Динамика финансово-экономических показателей

# ООО фирма «Холам-М»

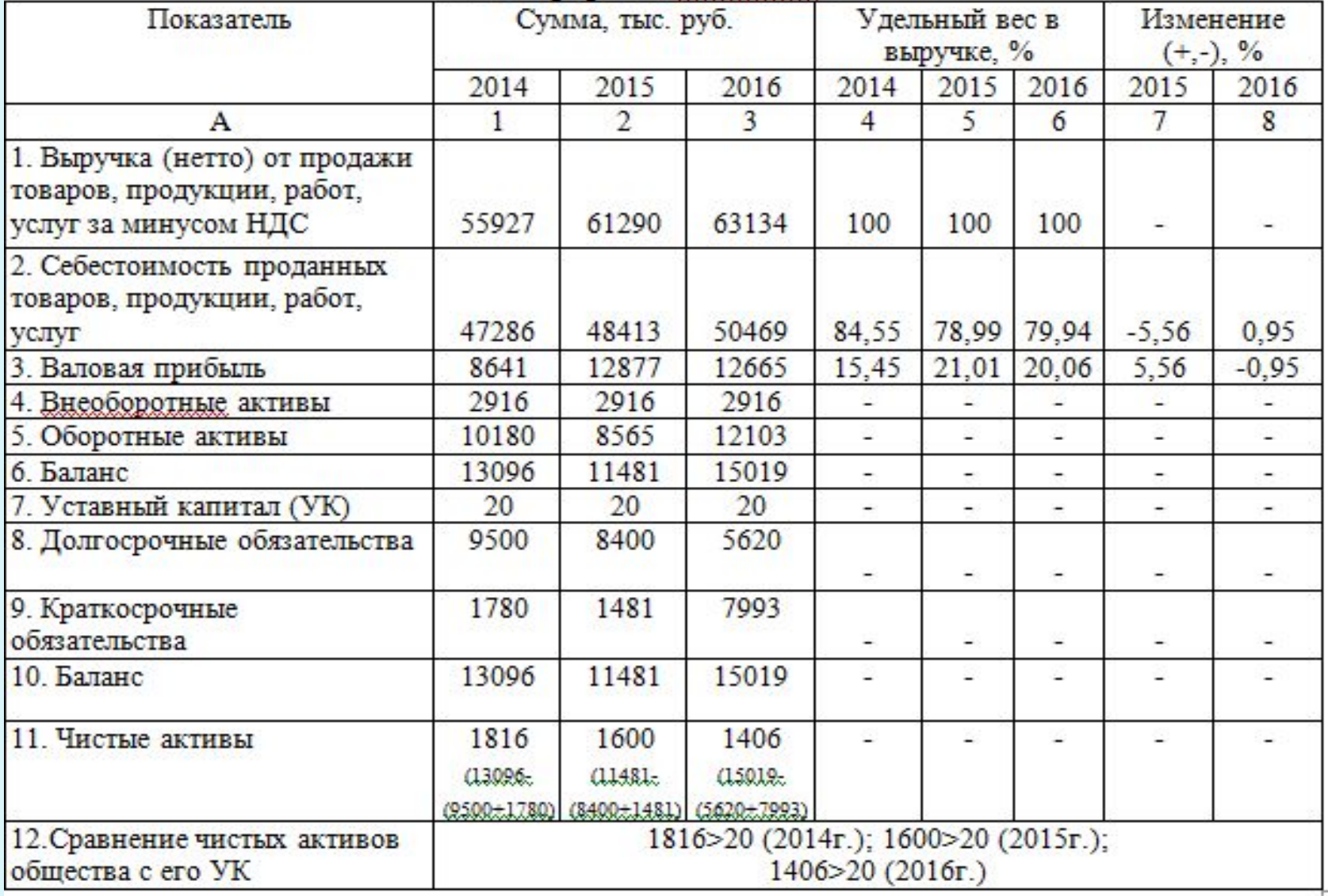

## **Таблица 1 – Критерии выбора учетных цен товаров**

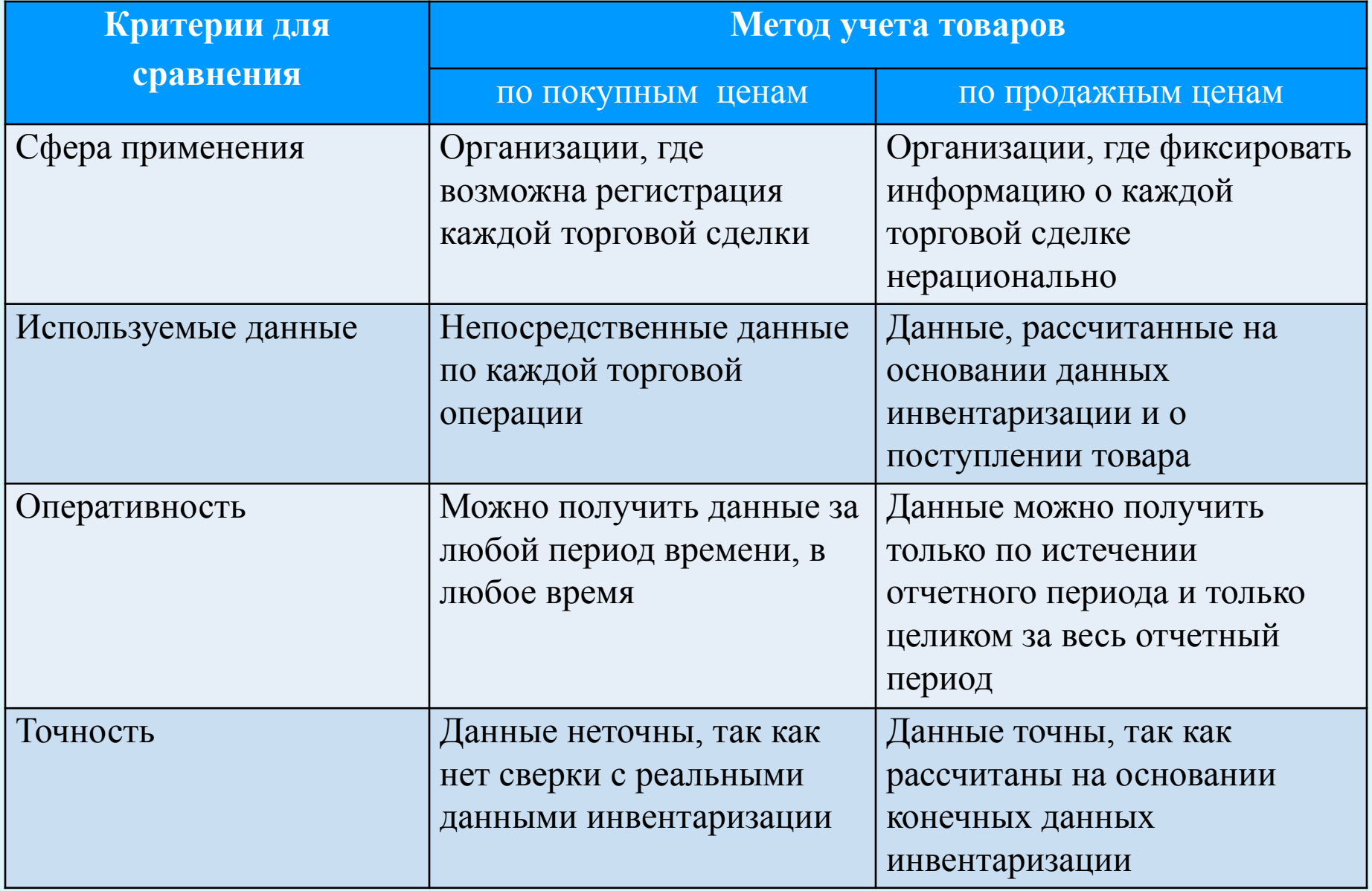

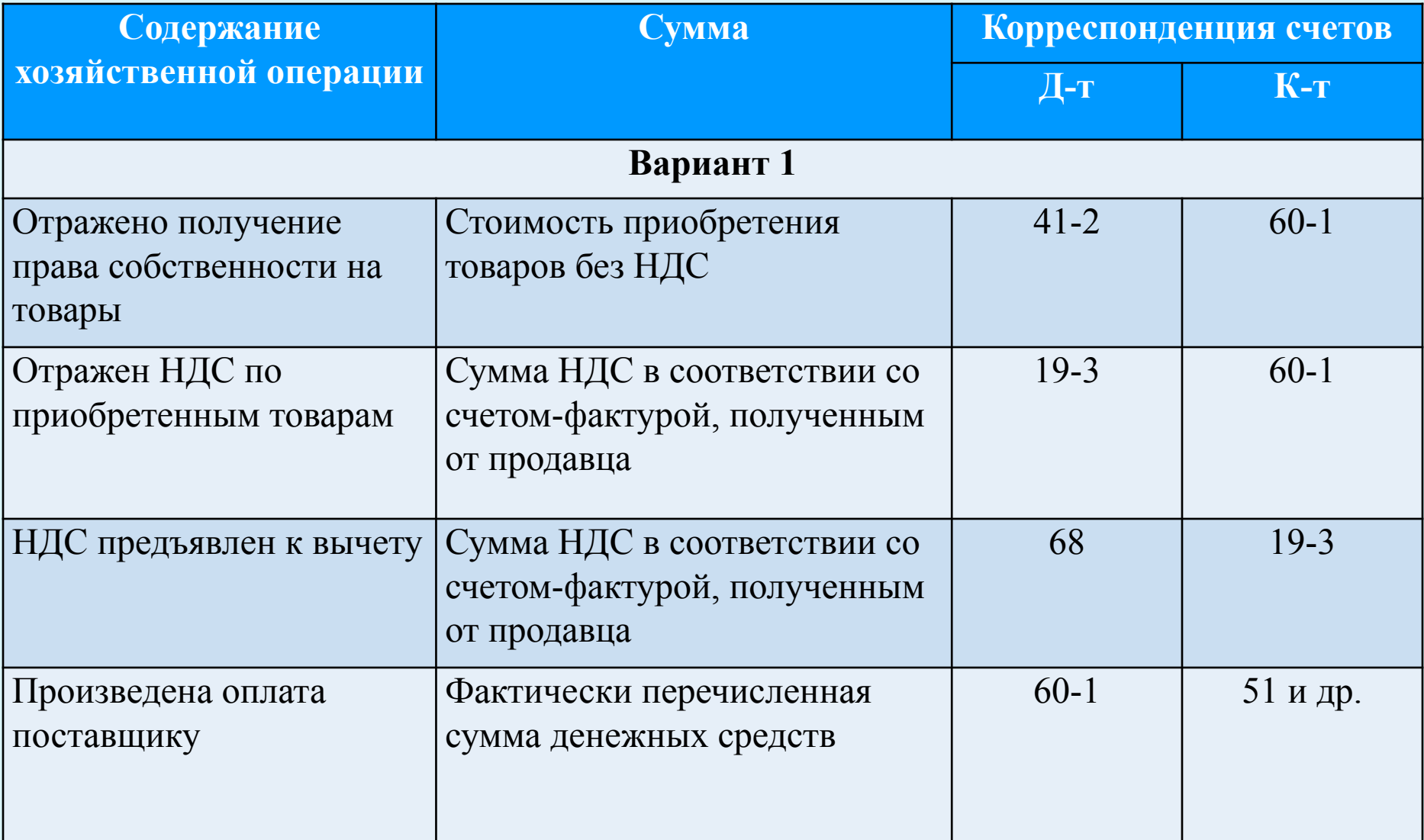

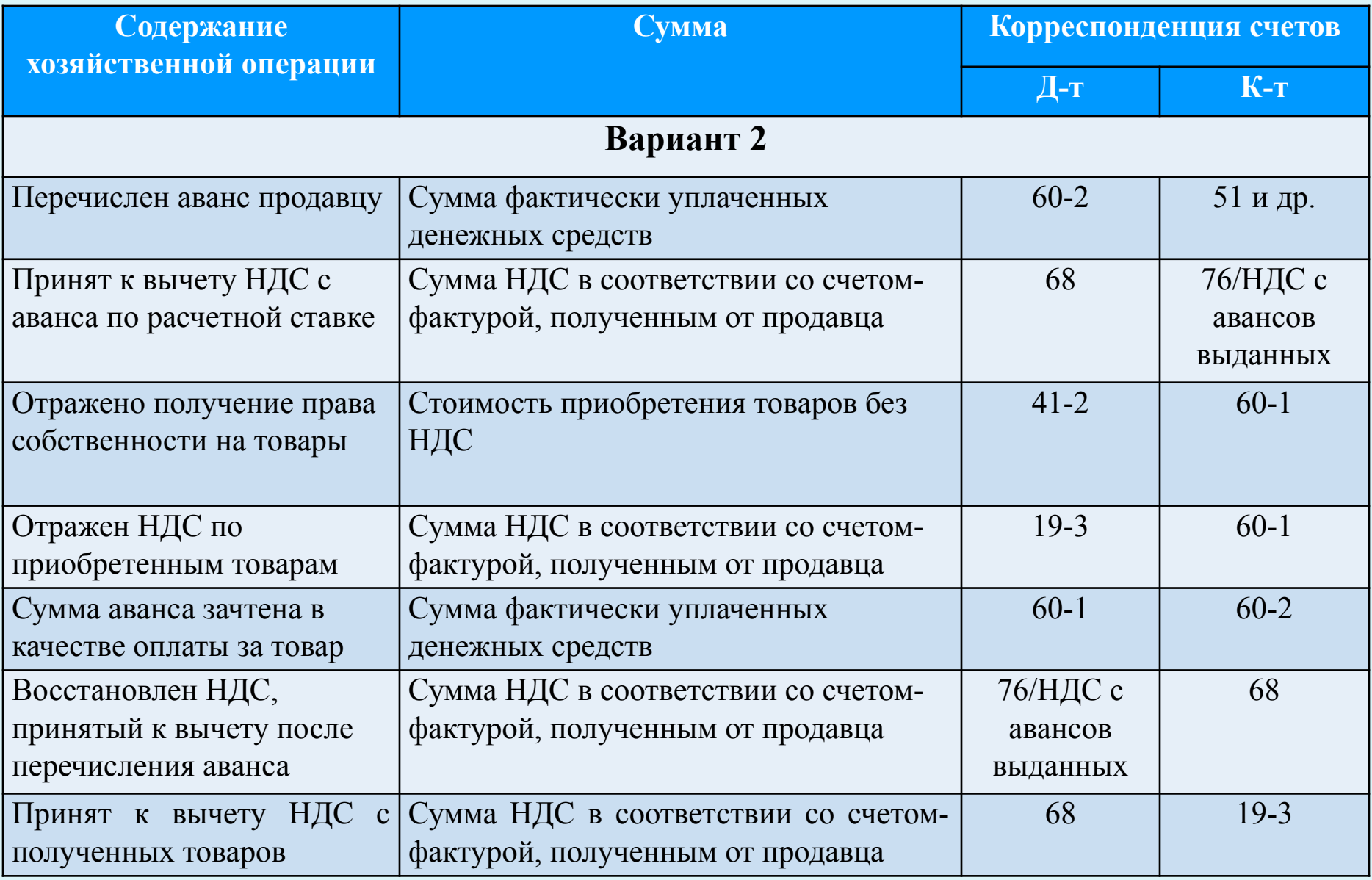

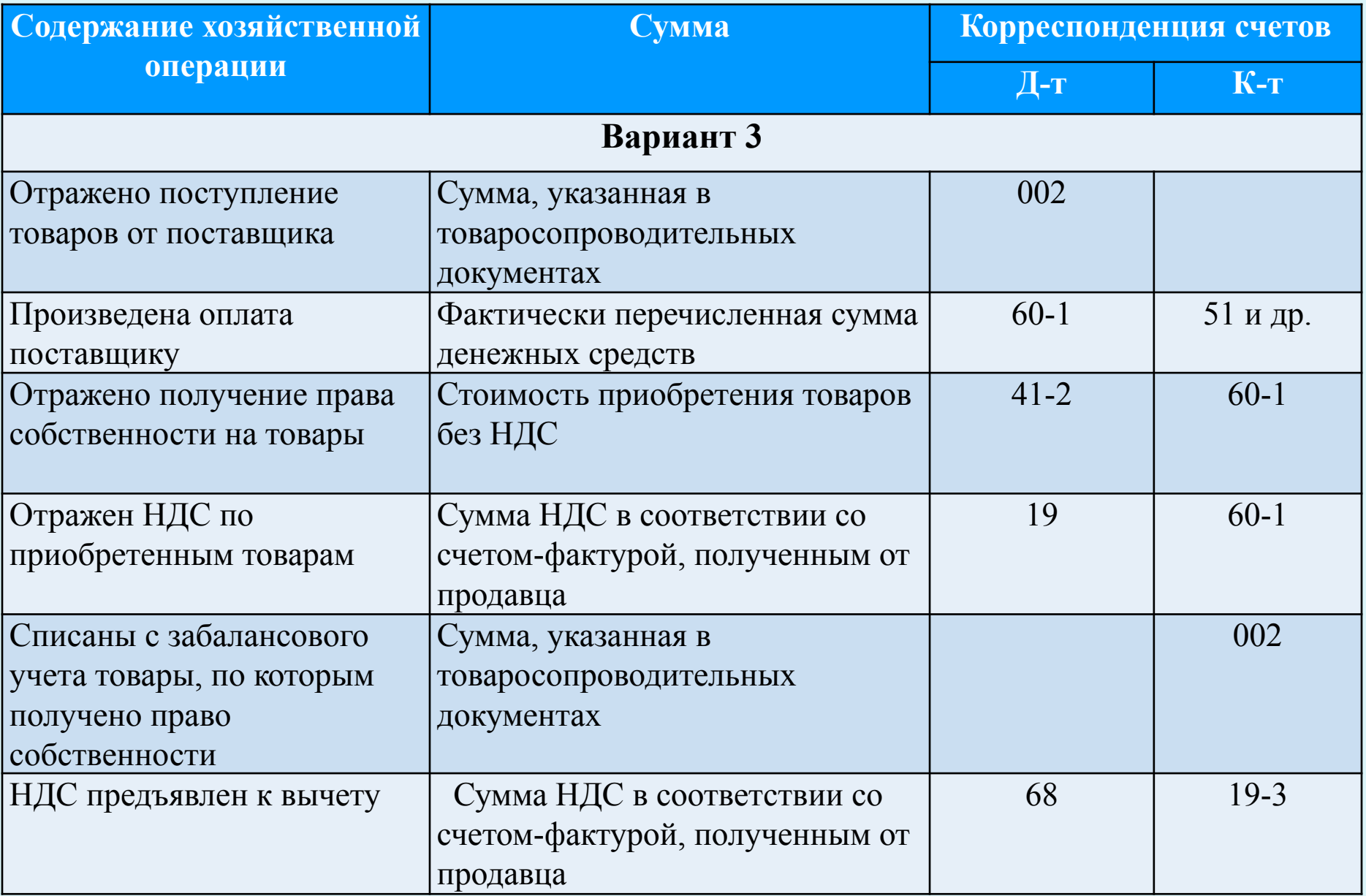

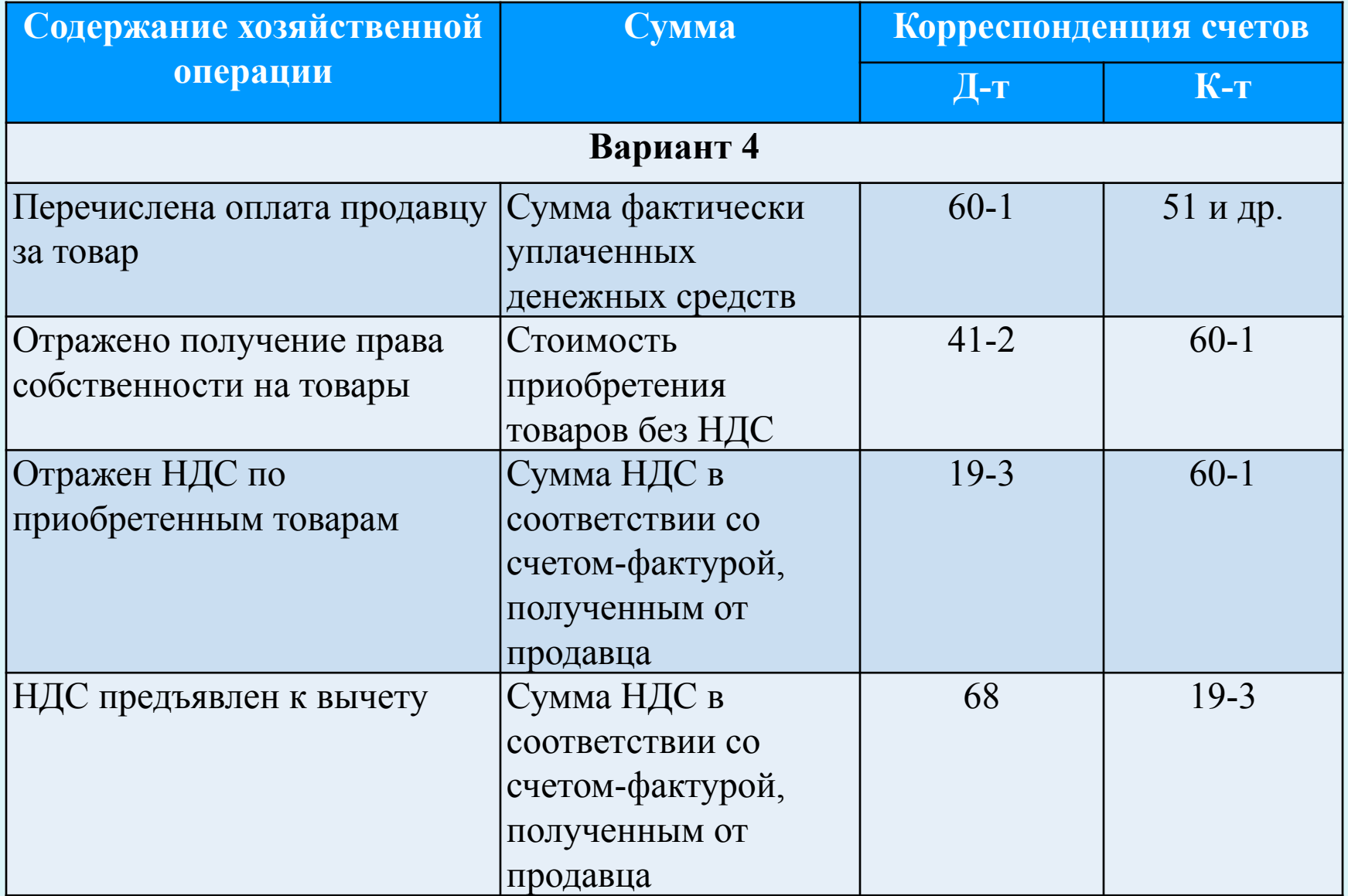

#### **Особенности в области постановки товаров на учет**

- **• Первая особенность**
- В отличие от других организаций, торговым компаниям предоставлено право выбирать, каким способом учитывать ТЗР, связанных с приобретением товаров:
- включать в договорную цену товара и относить их на счет **41 «Товары»**;
- учитывать в составе расходов на продажу и относить на счет **44 «Расходы на продажу»**.
- Традиционно основой оценки товаров, демонстрируемой на счете **41 «Товары»,** выступает цена их приобретения у поставщиков. Все же прочие расходы, связанные с приобретением товаров, и прежде всего транспортные расходы, учитываются отдельно и списываются в уменьшение финансового результата от продажи товаров, т. е. декапитализируются пропорционально стоимости товаров, проданных в течение отчетного периода. Возможность применения такой методики сохраняется и ПБУ 5/01.
- Для отражения таких расходов предусматривается специальный счет **44 «Расходы на продажу»**. По дебету этого счета накапливаются суммы расходов, связанных с завозом товаров. Эти суммы по окончании отчетного периода полностью или частично списываются в дебет счета **90 «Продажи»**. При частичном списании подлежат распределению расходы между проданными товарами и их остатком на конец каждого месяца.

#### **Особенности в области постановки товаров на учет**

• Сумма списываемых в уменьшение финансового результата издержек обращения определяется по формуле

$$
HO_{p} = HO - (O_{K} \times \overline{\Pi MO} : 100)
$$

• где  $MO_{p}$  - издержки обращения, относящиеся к реализованным товарам;

•

- ИО сумма издержек обращения на начало месяца и издержек обращения за месяц (сумма сальдо счета 44 «Расходы на продажу» на начало месяца и дебетового оборота по данному счету за месяц);
- $Q_{K-}$ остаток товаров на конец месяца (конечное сальдо счета 41 "Товары");
- ПИО средний процент издержек обращения за период расчета, исчисляемый по формуле  $TP + TP$

$$
\overline{\text{IIMO}} = \frac{11 \text{ H} + 11 \text{ H}}{\text{PT} + \text{O}_{\text{H}}}
$$

- где  $TP_{H}$  сумма транспортных расходов, приходящихся на остаток товаров на начало периода (начальное сальдо) счета 44 "Расходы на продажу";
- $TP_{\pi}$  транспортные расходы по завозу товаров за период расчета (сумма определяется на основании данных аналитического учета к счету 44 "Расходы на продажу);
- РТ стоимость реализованных за период товаров в ценах приобретения (сумма записей по дебету счета 90 "Продажи", субсчет 2 "Себестоимость продаж" в корреспонденции со счетом 41 "Товары").

## **Схема учета приобретения товаров без капитализации транспортных расходов на счете 41 «Товары»**

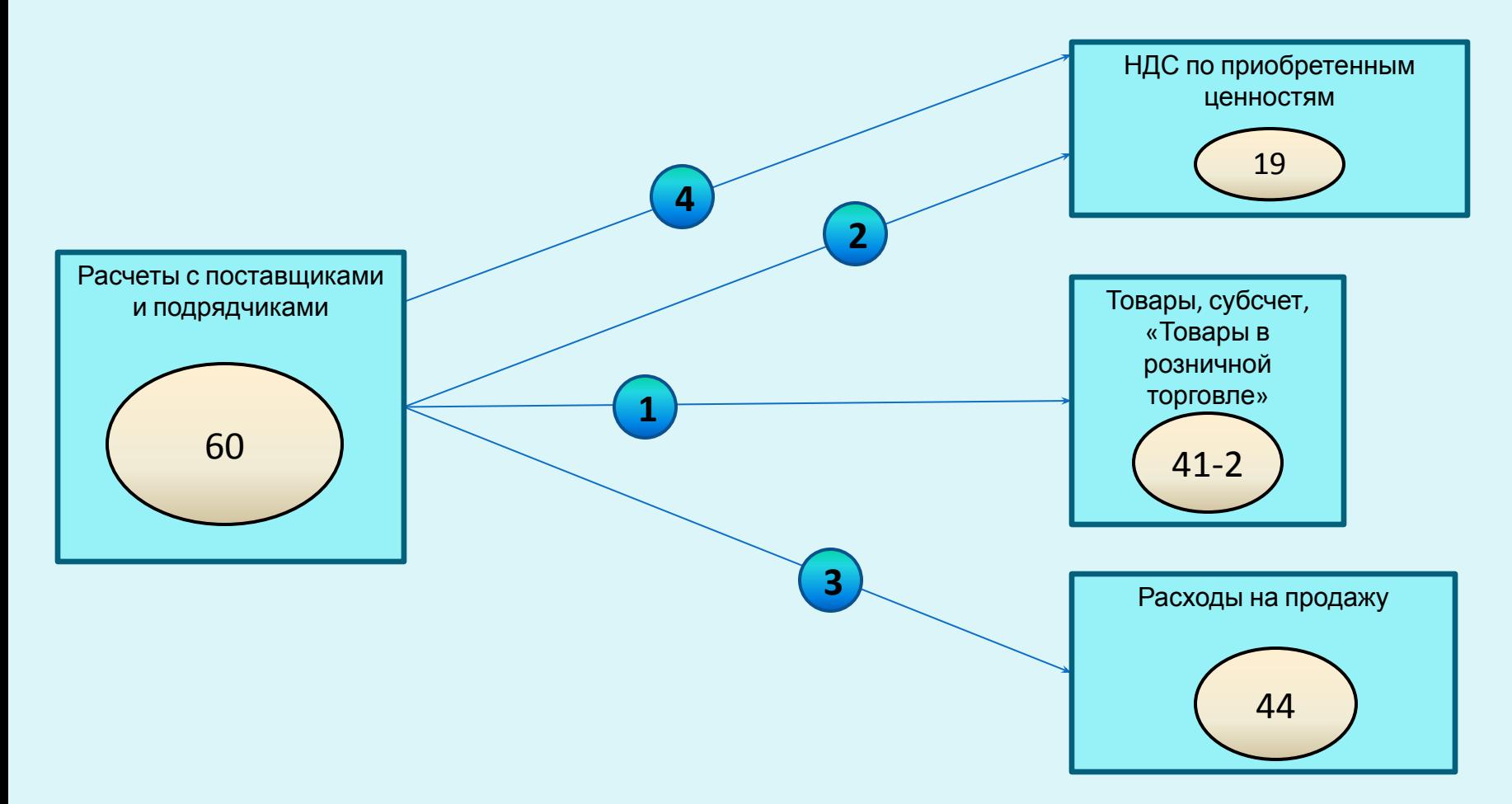

- **1** Отражается приобретение товаров цена приобретения без НДС;
- **2** Отражается НДС, относящийся к цене поставщика, сумма НДС, увеличивающая обязательство перед поставщиком;
- **3** Отражается сумма транспортных расходов;
- **4** Отражается сумма НДС, относящегося к транспортным расходам

### **Схема декапитализации расходов по приобретению товаров**

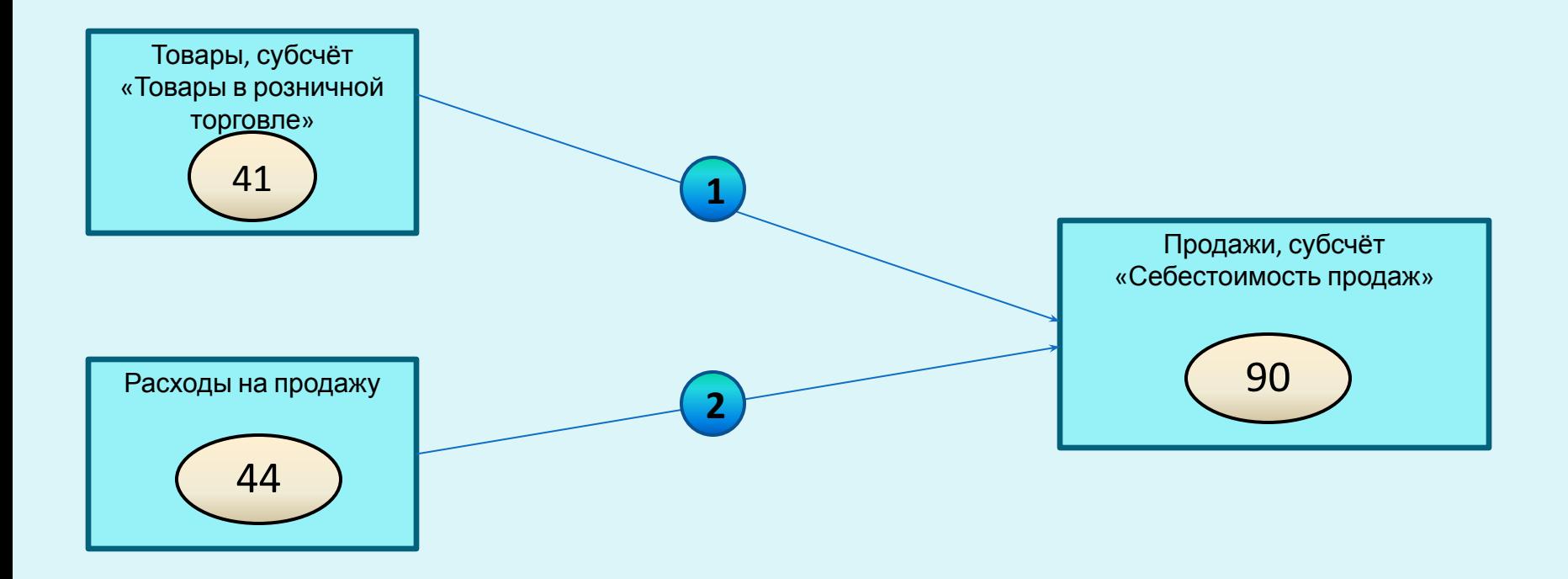

**1** – декапитализируется стоимость проданных товаров;

**2** – декапитализируются суммы транспортных расходов, относящихся к стоимости проданных товаров.

#### **Учет товаров в сумме фактических затрат на их приобретение**

- ПБУ 5/01, указывая лишь на возможность для организации отнесения транспортных расходов по завозу товаров к издержкам обращения (счет **44 «Расходы на продажу»),** оставляет за организацией выбор: относить расходы по завозу товаров на издержки обращения или отражать их на счете **41 «Товары».** Таким образом, в настоящее время организация, ведущая учет товаров по покупным ценам, может установить в приказе об учетной политике один из двух вариантов: либо традиционно учитывать товары по ценам приобретения у поставщиков без НДС с отражением всех прочих расходов, связанных с покупкой товаров, в качестве издержек обращения, либо вести учет товаров в суммах фактических затрат на их приобретение.
- В том случае если в учетной политике фирмы выбирается методика учета приобретения товаров за плату, при которой в сумму фактических затрат на их приобретение будут включаться и транспортные расходы, для целей калькулирования учетной стоимости товаров может использоваться *счет 15 «Заготовление и приобретение материальных ценностей».*

## **Схема капитализации расходов на приобретение товаров с использованием счета 15**

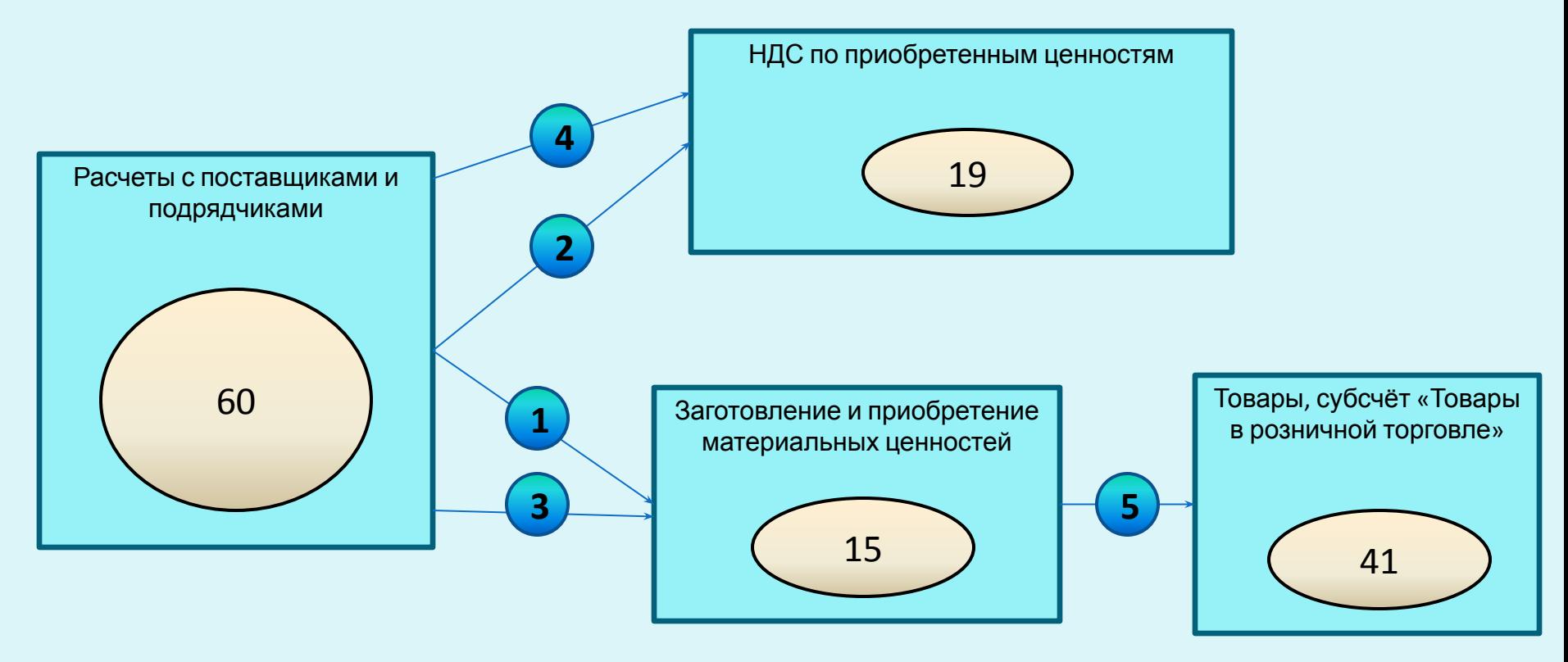

- **1** Отражается приобретение товаров цена приобретения без НДС;
- **2** Отражается НДС, относящийся к цене поставщика, сумма НДС, увеличивающая обязательство перед поставщиком;
- **3** Отражается увеличение капитализируемых по статье «Товары» баланса затрат на сумму транспортных расходов - сумма задолженности перед транспортной организации без НДС;
- **4**  Отражается сумма НДС, относящегося к транспортным расходам;
- **5** Приходуются товары сумма фактических затрат на приобретение товаров, скалькулированная из ценой поставщика и расходов по транспортировке

## **Особенности в области постановки товаров на учет**

- **• Вторая особенность**
- В настоящее время большинство предприятий розничной торговли ведет учет товаров по продажным ценам. При этом покупная стоимость товаров отражается на счете 41 «Товары», а разница между покупной ценой товаров (за минусом НДС) и их продажной ценой с НДС отражается на счете 42 «Торговая наценка». При принятии товаров к учету сумма торговой наценки относится в кредит счета 42 «Торговая наценка».
- Поступление товаров отражается следующими записями:
- **• Д-т сч. 41** «Товары»,
- **• К-т сч. 60** «Расчеты с поставщиками и подрядчиками» отражается стоимость приобретенных товаров (без НДС) и возникновение задолженности перед поставщиком;
- **• Д-т сч. 19** «НДС по приобретенным ценностям»,
- **• К-т сч. 60** «Расчеты с поставщиками и подрядчиками» отражается НДС, относящийся к стоимости приобретения товаров;
- **• Д-т сч. 41** «Товары»,
- **• К-т сч. 42** «Торговая наценка» отражается сумма разницы между установленной ценой продажи товаров с НДС и стоимостью их приобретения без этого налога.

## **УЧЕТ РОЗНИЧНОЙ ПРОДАЖИ ТОВАРОВ**

- *• Под розничным товарооборотом* понимают продажу товаров населению для личного потребления или организациям для текущего хозяйственного пользования. Синтетический учет розничной продажи товаров ведется на счете **90 «Продажи».**  Этот счет предназначен для выявления финансового результата от продажи товаров, он также накапливает информацию о размере выручки от продажи товаров или товарооборота и себестоимости продаж.
- Сопоставление сумм оборотов по кредиту и дебету счета **90 «Продажи»** позволит выявить валовой доход от продажи товаров. Сумма выручки за проданные товары определяется как разница между показателями счетчика кассовой машины на начало и конец смены. На основании отчета кассира на сумму выручки от продажи товаров составляется следующая бухгалтерская запись: **Дебет 50 Кредит 90-1.**
- Если розничная организация использует общую систему налогообложения, то одновременно в учете отражается начисление суммы НДС, которую фирма должна перечислить в бюджет с операций по реализации товара, с помощью следующей записи: **Дебет 90-3 Кредит 68.**
- *• Валовой доход* при этом является основополагающим элементом формирования прибыли, что определяет важность правильного и достоверного его расчета. Как экономическая категория валовой доход есть часть стоимости товара, он предназначен для возмещения затрат на производство и реализацию продукции, товаров, работ, услуг и формирования прибыли.

### **Учет розничной продажи товаров**

- В случае учета товаров *по покупным ценам* списание товаров производится любым из трех возможных методов списания, предлагаемых п.16 ПБУ 5/01, а именно: по себестоимости каждой единицы; по средней себестоимости; по себестоимости первых по времени приобретения товаров (способ ФИФО).
- В учете списание проданного товара производится путем внесения следующих записей:
- **• Дебет 90-2 Кредит 41-2**  списана стоимость проданного товара;
- **• Дебет 90-2 Кредит 44**  списаны расходы на продажу товара.
- Затем сопоставлением дебетового и кредитового оборота по счету 90 «Продажи» производится определение финансового результата:
- **• Дебет 90-9 Кредит 99**  отражен финансовый результат.

## **Учет розничной продажи товаров**

- Если розничная торговая организация использует **продажные цены**, то определение финансового результата производится иным путем. Дело в том, что в этом случае сумма, полученная от покупателя за проданный товар, отражаемая по кредиту счета **90 «Продажи», субсчет 1 «Выручка»,** и стоимость товара, списываемого с кредита счета **41 «Товары», субсчет 2 «Товары в розничной торговле»,** равны, поскольку товар числится в учете по продажной цене. Именно поэтому для определения финансового результата бухгалтер должен сторнировать торговую наценку, учтенную на балансовом счете **42 «Торговая наценка».** Данную разницу в розничной торговле традиционно называют **реализованным наложением.**
- Отражение операций по продаже товаров и определение финансового результата в условиях использования продажных цен отражается в бухгалтерском учете с помощью следующей корреспонденции счетов:
- **• Дебет 50 Кредит 90-1**  отражена выручка от розничной продажи товара;
- **• Дебет 90-2 Кредит41-2**  списана себестоимость проданных товаров;
- **• Дебет 90-2 Кредит 42**  отражена сумма торговой наценки, относящейся к проданным товарам **(сторно);**
- **• Дебет 90-3 Кредит 68**  начислена сумма НДС (в условиях применения общей системы налогообложения);
- **• Дебет 90-2 Кредит 44**  отражены расходы на продажу;
- **• Дебет 90-9 Кредит 99**  определен финансовый результат от розничной продажи товара.

• В соответствии с п. 12 Методических рекомендаций по учету и оформлению операций приема, хранения и отпуска товаров в организациях торговли, утвержденных письмом Роскомторга от 10.07.96 №1-794/32-5 (далее – Методические рекомендации) в условиях использования продажных цен расчет реализованного наложения может производиться: **• по общему товарообороту;** 

**• по ассортименту товарооборота;** 

**• по ассортименту остатка товаров.**

**• по среднему проценту;** 

- Способ расчета реализованного наложения **по общему товарообороту** (п. 12.1.4 Методических рекомендаций) используется в том случае, когда на все товары применяется одинаковый процент торговой наценки.
- При использовании данного способа реализованное наложение (валовой доход) определяется по формуле:
- $B/I = T \cdot PH : 100$ ,
- **• где Т общий товарооборот;**
- **• РН расчетная торговая наценка (надбавка), определяемая, в свою очередь, как;**
- $PH = TH : (100 + TH),$
- **• где ТН торговая наценка (надбавка), в %.**
- •
- В случае изменения размера торговой наценки в отчетном периоде объем товарооборота определяется отдельно по периодам применения разных размеров торговой наценки.

- Способ расчета реализованного наложения **по ассортименту товарооборота** (п. 12.1.5 Методических рекомендаций) используется, если на разные группы товаров применяются разные размеры торговой надбавки. Данный способ предполагает обязательный учет товарооборота по группам товаров, каждая из которых включает товары с одинаковой наценкой.
- Реализованное наложение в этом случае определяется по следующей формуле:
- **B** $\mu = (T_1 \cdot PH_1 + T_2 \cdot PH_2 + ... + T_n \cdot PH_n)$ : 100,
- **где Т товарооборот по группам товаров;**
- **• РН расчетная торговая наценка (надбавка) по группам товаров.**

- Самым распространенным способом расчета реализованного наложения является **расчет по среднему проценту** (п. 12.1.6 Методиче ских рекомендаций). Заметим, что аналогичный порядок расчета рекомендован и инструкцией к балансовому счету 42 "Торговая наценка", согласно которой сумма торговой наценки на остаток непроданных товаров в организациях, осуществляющих розничную торговлю, может быть определена по проценту, исчисленному исходя из отношения суммы скидок (накидок) на остаток товаров на начало месяца и оборота по кредиту счета 42 "Торговая наценка" (без учета сторнированных сумм) к сумме проданных за месяц товаров (по продажным ценам) и остатка товаров на конец месяца (по продажным ценам).
- Реализованное наложение в данном случае определяется по формуле:
- $B\mu = (T \cdot \Pi) : 100,$
- **• где Т товарооборот;**
- **• П средний процент валового дохода, определяемый как:**
- $\Pi = (\text{T}H_{\text{H}} + \text{T}H_{\text{H}} \text{T}H_{\text{B}}): (\text{T} + \text{O}_{\text{K}}) \cdot 100,$
- **• где ТНн торговая наценка на оста ток товаров на начало отчетного периода (сальдо счета 42 «Торговая наценка» на начало отчетного периода);**
- **ПН<sub>п</sub>** торговая наценка на товары, поступившие за отчетный период (кредитовый **оборот счета 42 «Торговая наценка» за отчетный период);**
- ТН<sub>,</sub> торговая наценка на выбывшие товары (дебетовый оборот счета 42 «Торговая **в наценка» за отчетный период);**
- **• О к остаток товаров на конец отчетного периода (сальдо счета 41 «Товары» на конец отчетного периода).**
- **•**

- Способ расчета реализованного наложения **по ассортименту остатка товара** (п. 12.1.7 Методических рекомендаций) используется редко, так как для расчета бухгалтеру необходимо иметь сведения о суммах начисленной и реализованной наценки по каждому наименованию товара.
- При использовании данного метода реализованное наложение определяется по следующей формуле:
- **B** $\overline{A} = (\text{TH}_{\text{H}} + \text{TH}_{\text{H}} \text{TH}_{\text{B}}) \text{TH}_{\text{K}}$ ,
- где TH<sub>к</sub> торговая наценка на остаток товаров на конец месяца.
- **•**

## План аудита товарных операций

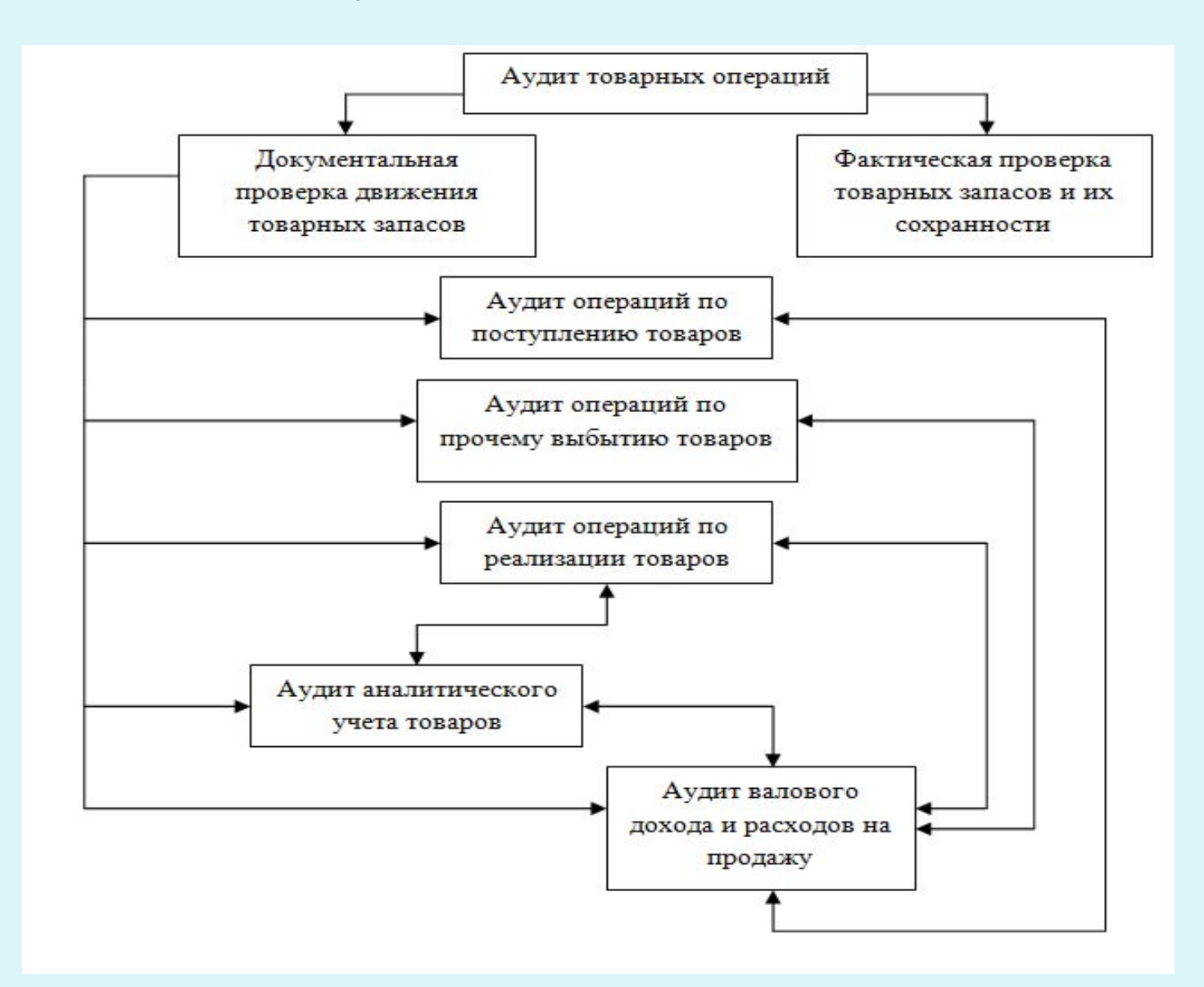

# Благодарю за внимание!